# *API Documentation for Third Party Integration*

--------------------------------Push Model API---------------------------

### **Setup**

- 1. Client will share a HTTP URL in format given below [http://example.com/default.aspx?date=ddmmyyyy&logData=rfidKey\\$hh\\_mm,](http://example.com/default.aspx?date=ddmmyyyy&logData=rfidKey$hh_mm, ) [rfidKey\\$hh\\_mm](http://example.com/default.aspx?date=ddmmyyyy&logData=rfidKey$hh_mm, )
- 2. Vendor School Pixa will push data on regular intervals of 10-30 seconds to this URL
- 3. Client will fetch data from query string parameters and save in its database.

# HTTP URL Details

#### **Base Url**: <http://example.com/default.aspx>

#### **Query String Parameters**:

- 1. date: ddmmyyyy This will contain date of data logs received. For e: g if card punched on 12-Oct-2018 then date will be passed like "**12102018**".
- **2.** logData=rfidKey\$hh\_mm, rfidKey\$hh\_mm This will contain RFID log packet. Each packet has 2 components separated by \$. "rfidKey" and "hh\_mm". Every packet is separated by comma (,). "rfidKey" is the unique rfid card no. and "hh\_mm" represents time in "hour:minutes". For e: g 1 packet is like "**7676892[3\\$1](http://example.com/default.aspx?data=1234536,374634,34678,37846,455553636)4\_24**" where "76768923" is RFID card no. and "14\_24" shows time in 24 hours format i.e. 02:24 pm.
- **3.** Maximum 25 packets can be sent in 1 call
- **4.** Example [http://example.com/default.aspx?date=25082018&logData=283669282\\$09\\_41,28368763](http://example.com/default.aspx?date=25082018&logData=283669282$09_41,283687630$08_12,283687631$10_10,283692500$08_57,283697527$09_48,284605586$09_41,284635011$08_37,301804049$09_13,301805213$09_54,4595174$09_42) [0\\$08\\_12,283687631\\$10\\_10,283692500\\$08\\_57,283697527\\$09\\_48,284605586\\$09\\_41,28](http://example.com/default.aspx?date=25082018&logData=283669282$09_41,283687630$08_12,283687631$10_10,283692500$08_57,283697527$09_48,284605586$09_41,284635011$08_37,301804049$09_13,301805213$09_54,4595174$09_42) [4635011\\$08\\_37,301804049\\$09\\_13,301805213\\$09\\_54,4595174\\$09\\_42](http://example.com/default.aspx?date=25082018&logData=283669282$09_41,283687630$08_12,283687631$10_10,283692500$08_57,283697527$09_48,284605586$09_41,284635011$08_37,301804049$09_13,301805213$09_54,4595174$09_42)
- **5.** Protocol: GET
- **6.** POST protocol also available

---------------------------------Push Model Ends--------------------------

--------------------------------Pull Model------------------------------------

### Initial Setup

- **Client Key**: Vendor (End user integrating API) will get a unique client key. This key will uniquely identify end user and will be passed with each API request. **Key**: "XXXX-XXXX-XXXX-XXXX"
- Each student in School Pixa's database has a unique ID called "Student Id". Client using API will have different student Id in their respective database. School Pixa will share all students with their students' Ids in excel. Client needs to map those Ids with corresponding students in their database.

### **STC Client Key:** 7CE88BA7-334E-4E44-9763-D7EA673BEDEE

## Attendance Logs

**API Link**: [http://schoolpixa.com/clientapi/logs/student/{ClientKey}/{logId}](http://schoolpixa.com/clientapi/logs/student/%7bClientKey%7d/%7blogId%7d)

Sample[: http://schoolpixa.com/clientapi/logs/student/7CE88BA7-334E-4E44-9763-](http://schoolpixa.com/clientapi/logs/student/7CE88BA7-334E-4E44-9763-D7EA673BEDEE/5497107) [D7EA673BEDEE/5497107](http://schoolpixa.com/clientapi/logs/student/7CE88BA7-334E-4E44-9763-D7EA673BEDEE/5497107)

### **Type**: REST API

### **Out Response Type**: **JSON**

**LogId:** Logs refer to attendance logs containing punch timings for In/Out, student Id, LogId. For instance, response sample given below.

Sample Response:

```
\lceil
```

```
{"logId": 2367582,"logTime":"27-Oct-2018 14:23:34","StudentId":15754},
{"logId": 2368587,"logTime":"27-Oct-2018 13:21:30","StudentId":14552},
{"logId": 2367589,"logTime":"27-Oct-2018 15:23:21","StudentId":15756},
{"logId": 2369588,"logTime":"27-Oct-2018 17:23:15","StudentId":14555}
```
]

- Keep max "**logId**" for e:g 2369588 in above case. For next request, pass this logId as parameter so that next time returned response will contain logs after this logId.
- **Frequency of API calling**: 2 minutes. API can't be called on time interval less than 2 minutes.

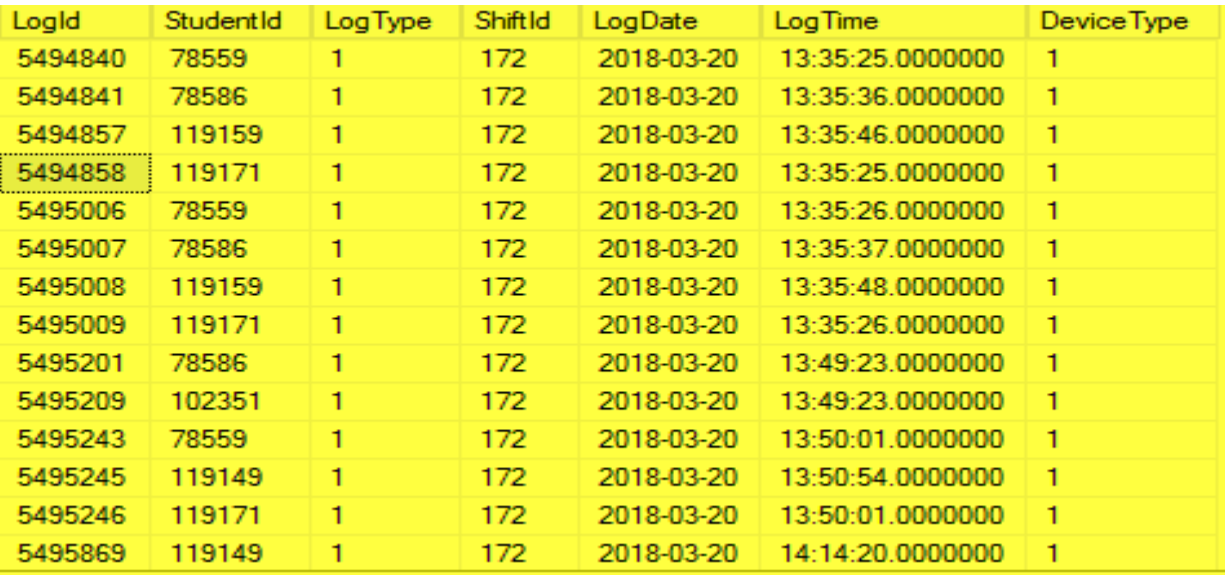